## Relationale Grammatik Prädikation und Komplementation

Nadine Perera

<span id="page-0-0"></span>14. Dezember 2009

- $\blacktriangleright$  Implementierung von R7-R11
- $\blacktriangleright$  Diskussionspunkte
- ▶ Vorgehen beim Regel-Implementieren
- **Erklärung der Änderungen von Grammatik, Lexikon und Modell**
- $\blacktriangleright$  Beispiele
- $\blacktriangleright$  Implementierung von Numerus und Kasus
- $\blacktriangleright$  Kasus-Beispiele

#### Regeln laut Böttner-Buch

- $R7 \quad VP \rightarrow TV + PN \quad [VP] = [TV]$ :[PN]  $R8 \quad VP \rightarrow Cop + PP \quad [VP] = [PP]$  $R9 \quad PP \rightarrow P + PN \quad [PP] = [P]:[PN]$ R10  $VP \rightarrow Cop + NP$  [VP] = [NP] R11  $NP \rightarrow RN + von + PN$   $[NP] = [RN]: [PN]$
- <sup>I</sup> Beachte: NP statt wie bei uns N'  $\Rightarrow$  was passiert mit Artikeln?
- ▶ Unbestimmter Artikel im Existenzquantor abgebildet
- $\blacktriangleright$  Bestimmter Artikel?

⇒ Semantik für bestimmten Artikel nicht vorgesehen bei Böttner

 $\Rightarrow$  Genus-Unterscheidung sinnvoll?

- ▶ Vorschlag: Kategorie Det ohne Genus-Koordination und ohne Semantik implementieren, d.h. "Nimm das erste Element" statt "Es darf nur ein Element geben, überprüfe dies."
- ▶ Neue Regeln brauchen ein neues Universum mit Ortsnamen, z.B. "Maria ist in Madrid", "Madrid ist in Spanien", "Madrid ist die Hauptstadt von Spanien" etc.

⇒ Überlegung: ein Universum für Personen und Orte oder jeweils eines für Personen und eines für Orte?

- ▶ Wie würden wir diese beiden Universen vereinigen (Funktor)?
- $\blacktriangleright$  Für ein gemeinsames Universum entschieden.
- ▶ Wann brauchen wir Numerus und Kasus von Nomen, z.B. Nsa (für Nomen Singular Akkusativ) oder Npd (für Nomen Plural dativ)?
- ▶ Unsere Nomen sind vom Typ CN ("Frau", "Hund"), RN ("Bruder", "Hauptstadt"), PN ("Anna", "Spanien")
- $\triangleright$  Numerus und Kasus bei PN sinnvoll? Maria, Marias, Maria, Maria?
- $\triangleright$  Außerdem:  $S \rightarrow PN$  VP, d.h. Sätze haben nur PN als Subjekt, PNs sind bisher Singular
	- ⇒ Kasus und Numerus nur bei Objekt interessant

 $\blacktriangleright$  Verändern:

- 1. pg.glr (die Grammatik)
- 2. pg.lex (das Lexikon)
- 3. pg1.sml (das Modell)
- ▶ Nach jeder Änderung: Paket neu machen mit
	- CM.make "pg1.cm";
	- open NL1;
- $\blacktriangleright$  Neue Sätze testen, z.B. mit
	- ev "Maria ist in Madrid";
	- evals "Maria ist in Madrid";

# Grammatik: Durchgeführte Änderungen 1/2

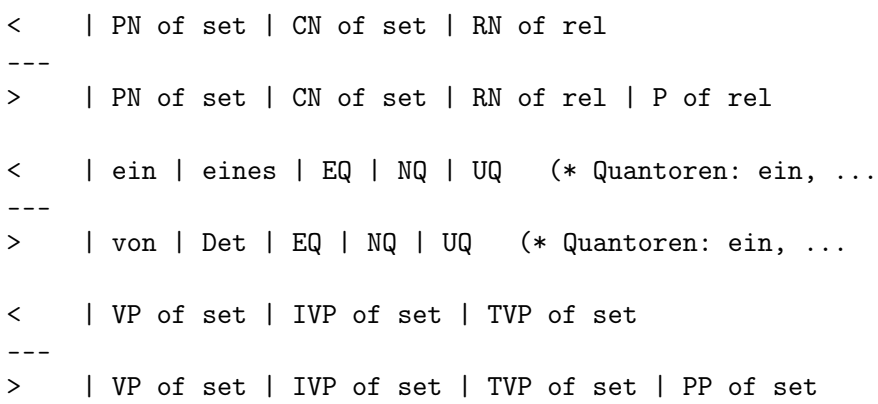

## Grammatik: Durchgeführte Änderungen 2/2

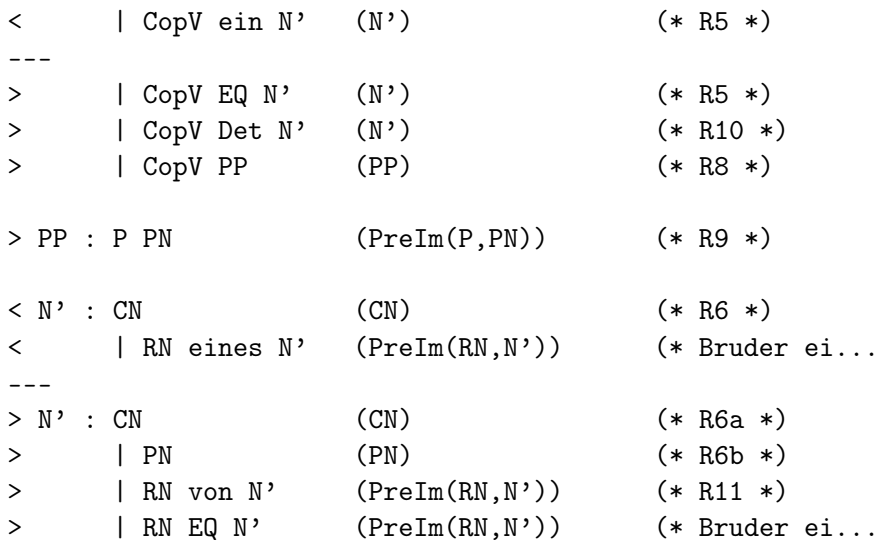

# Lexikon: Durchgeführte Änderungen

```
\langle ("ein" | "eine") => ([T.ein(!line,!line)], yytext);
< "eines" => ([T.eines(!line,!line)],yytext);
< "einen" => ([T.EQ(!line,!line)],yytext);
---
> "von" => ([T.von(!line, !line)), yytext);
> ("der"|"die"|"das"|"den")=>([T.Det(!line,!line)],yytext);
> ("Ein" | "Eine" |"einen" | "ein" | "eine" | "eines")
> => ([T.EQ(!line, !line, !line)], vytext);
```

```
> "Rom" \Rightarrow (PN "Rom");
> "Madrid" => (PN "Madrid");
> "Italien" => (PN "Italien");
> "Spanien" => (PN "Spanien");
> "Hauptstadt" => (RN "Hauptstadt");
```

$$
> ("in") => (P "in");
$$

#### Modell: Durchgeführte Änderungen

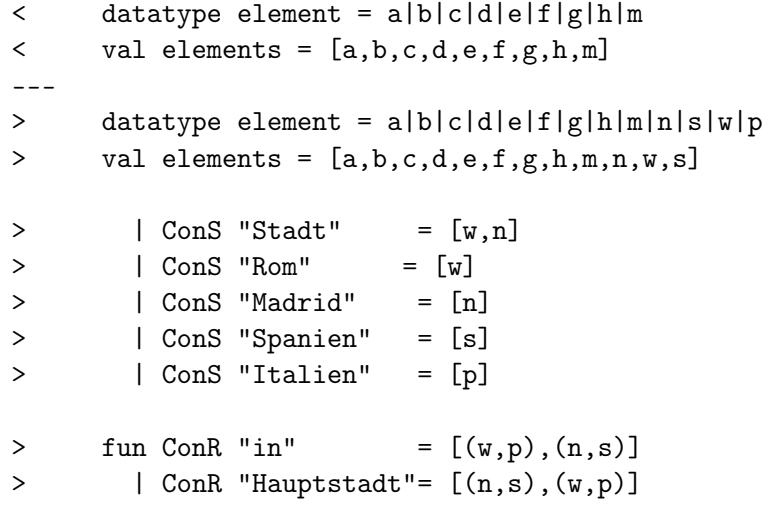

```
- ev ''Madrid ist die Hauptstadt von Spanien'';
Absyn: 0 < (Madrid . (Hauptstadt : Spanien))
val it =[nullary
     (E (ProdS (ConS ''Madrid'',PreIm (ConR ''Hauptstadt'',
      ConS ''Spanien''))))]
  : Absyn.absyn list
- ev ''Madrid ist den Hauptstadt von Spanien'';
Absyn: 0 < (Madrid . (Hauptstadt : Spanien))
val it =
  [nullary
     (E (ProdS (ConS ''Madrid'',PreIm (ConR ''Hauptstadt'',
      ConS ''Spanien''))))]
  : Absyn.absyn list
```

```
- ev ''Madrid ist eine Hauptstadt von Spanien'';
Absyn: 0 < (Madrid . (Hauptstadt : Spanien))
val it =
  [nullary
     (E (ProdS (ConS ''Madrid'',PreIm (ConR ''Hauptstadt'',
      ConS ''Spanien''))))]
  : Absyn.absyn list
- ev "Dieter ist der Bruder eines Studenten";
Absyn: 0 < (Dieter . (Bruder : Student))
val it =
  [nullary (E (ProdS (ConS "Dieter", PreIm (ConR "Bruder",
   ConS "Student"))))]
  : Absyn.absyn list
```

```
-ev "Dieter ist ein Bruder eines Studenten";
Absyn: 0 < (Dieter . (Bruder : Student))
v = i + 1[nullary (E (ProdS (ConS "Dieter",PreIm (ConR "Bruder",
   ConS "Student"))))]
```
: Absyn.absyn list

- ev "Dieter ist Bruder eines Studenten"; Error, line 1: No parse tree found.

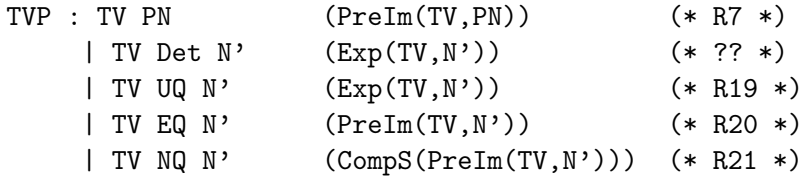

Neue Regel ?? ermöglicht: "Dieter kennt den Bruder von Anna" aber auch: "Dieter kennt den Anna"

Kasus interessant für RN und CN:

- ▶ "Dieter geht mit dem Hund spazieren"
- <sup>I</sup> "Dieter kennt den Bruder von Anna"
- $\blacktriangleright$  Kasus in Quantoren hineinziehen?

▶ Zunächst Numerus implementiert, Ordner PA-GLR-R11-Num

- $\triangleright$  für Subjekt und Verb, d.h. VP  $\rightsquigarrow$  VPs | VPp, IVP  $\rightsquigarrow$  IVPs | IVPp, TVP  $\rightsquigarrow$  TVPs | TVPp, IV  $\rightsquigarrow$  IVs | IVp, CopV  $\rightsquigarrow$  CopVs  $|$  CopVp, TV  $\rightsquigarrow$  TVs  $|$  TVp
- ► Bisher wird nur VPs genutzt wegen  $S \rightarrow PN$  VP
- ▶ Dann Kasus implementiert, Ordner PA-GLR-R11-NumKas
	- $\triangleright$  N'  $\rightsquigarrow$  N'n | N'g | N'd | N'a, RN  $\rightsquigarrow$  RNn | RNg | RNd | RNa,  $CN \rightsquigarrow CNn$  | CNg | CNd | CNa, Det  $\rightsquigarrow$  Detn | Detg | Detd | Deta, EQ  $\rightsquigarrow$  EQn | EQg | EQd | EQa, EQ  $\rightsquigarrow$  NQn | NQg |  $NQd$  |  $NQa$ ,  $UQ \rightsquigarrow UQn$  |  $UQg$  |  $UQd$  |  $UQa$
- $\blacktriangleright$  Lexikon angepasst
- $\blacktriangleright$  Semantik bisher unverändert!

#### Lexikonänderungen

Neue Funktionen sind zweistellig:

fun  $PN(s:string) = (T.PN(A.ConS s, 'line, 'line), s)$ fun CNn  $s$  t =  $([T.CNn(A.ConS s, !line, !line, !line))$ ,t) fun CNg  $s$  t =  $([T.CNg(A.ConS s, !line, !line, !line))$ ,t) fun CNd  $s$  t =  $([T.CNd(A.ConS s, !line, !line, !line))$ ,t) fun CNa s  $t = ( [T.CNa(A.ConS s, !line, !line, !line) ] , t )$ fun RNn s  $t = ([T.RNn(A.ConR s, !line, !line, !line)])$ ,t) fun RNg  $s$  t = ( $[T.RNg(A.ConR s, !line, !line)]$ ,t) fun RNd  $s$  t = ( $[T.RNd(A.ConR s, !line, !line)]$ ,t) fun RNa  $s$  t =  $([T.RNa(A.ConR s, !line, !line, !line)])$ ,t) fun IVs  $s$  t =  $([T.IVs(A.ConS s, !line, !line, !line)])$ ,t) fun IVp  $s$  t =  $([T.IVp(A.ConS s, !line, !line, !line)])$ ,t) fun TVs  $s$  t =  $([T.TVs(A.ConR s, !line, !line, !line))$ ,t) fun TVp  $s$  t =  $([T.TVp(A.ConR s, !line, !line, !line)])$ ,t) fun  $CA(s:string) = ([T.CA(A.ConS s, !line, !line, !line))$ , s) fun  $P(s:string) = ( [T.P(A.ConR s, !line, !line), s) ]$ 

Zweiter Text ("yytext") wird für den Parsebaum benutzt, der erste Text ("Mann") für die Semantik, damit die Mengen weiterhin einheitlich heißen.

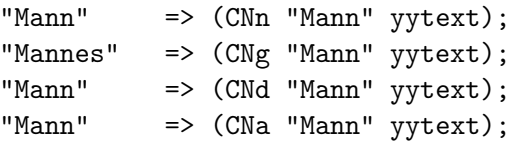

```
"arbeiten" => (IVp "arbeiten" yytext);
"arbeitet" => (IVs "arbeiten" yytext);
```
- ev "Madrid ist den Hauptstadt von Spanien"; Error, line 1: No parse tree found.

```
- ev "Madrid ist die Hauptstadt von Spanien";
Absyn: 0 < (Madrid . (Hauptstadt : Spanien))
val it = [nullary
     (E (ProdS (ConS "Madrid",PreIm
     (ConR "Hauptstadt",ConS "Spanien"))))]
  : Absyn.absyn list
- ev "Madrid ist der Hauptstadt von Spanien";
Absyn: 0 < (Madrid . (Hauptstadt : Spanien))
val it = [nullary
     (E (ProdS (ConS "Madrid",PreIm
     (ConR "Hauptstadt",ConS "Spanien"))))]
  : Absyn.absyn list
```
- ▶ Kein Genus implementiert, daher "Madrid ist der/die/das Hauptstadt von Spanien" zugelassen.
- Kasus sorgt für den richtigen Fall der Hauptstadt
- ▶ Numerus-Koordination zwischen Subjekt "Madrid" und Verb "ist" ist vorhanden, "Madrid sind die Hauptstadt von Spanien" würde auch dann nicht geparst werden, wenn die Satzstruktur VPp schon zulassen würde.

#### Bäume direkt anzeigen mit Graphviz (MacOS)

in der Datei

SMLNJ-DIR/ml-glr/lib/chart.sml folgenden Block

if progExists dot andalso progExists gv then

```
(OS.Process.system (dot^" -Tps "^filename^" -o "^psname),
OS.Process.system (gv^" "^psname^" &"))
```
#### else

(TextIO.output(TextIO.stdErr, ("Program " ^ dot ^ " or " ^ gv ^ " is not installed;" ^ "displaying of trees is suppressed. ")); (OS.Process.failure, OS.Process.failure))

ersetzen mit

```
(OS.Process.system ("echo"^" "),
OS.Process.system ("open"^" "^filename^" &"))
```
- $\triangleright$  Regeln R7-R11 implementiert und erklärt
- $\blacktriangleright$  Implementierung von Numerus und Kasus
- <sup>I</sup> Vielen Dank für die Aufmerksamkeit!
- <span id="page-20-0"></span> $\blacktriangleright$  Fragen?